# Stonebranch Solutions

 $\bullet$ 

Indesca CA 7<sup>®</sup> Interface Using SOAP indesca-ca7-soap

st@nebrancH

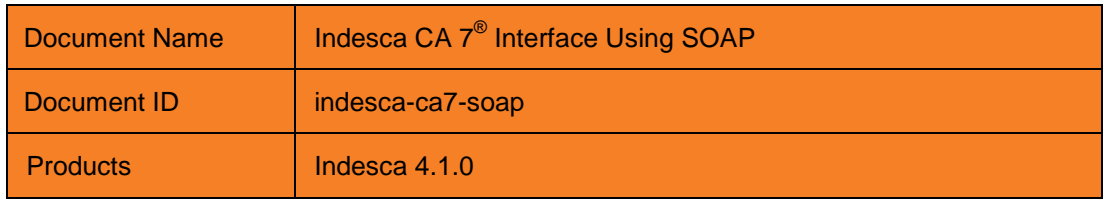

Copyright © 2011 by Stonebranch, Inc.

This document contains proprietary information that is protected by copyright. All rights reserved. No part of this publication may be reproduced, transmitted or translated in any form or language or by any means, electronic or mechanical, including photocopy, recording, or any information storage and retrieval system, without permission, in writing, from the publisher. Requests for permission to make copies of any part of this publication should be mailed to:

> Stonebranch, Inc. 950 North Point Parkway, Suite 200 Alpharetta, GA 30005 USA Tel: (678) 366-7887 Fax: (678) 366-7887

Stonebranch, Inc.® makes no warranty, express or implied, of any kind whatsoever, including any warranty of merchantability or fitness for a particular purpose or use.

The information in this documentation is subject to change without notice.

Stonebranch shall not be liable for any errors contained herein or for incidental or consequential damages in connection with the furnishing, performance or use of this document.

All products mentioned herein are or may be trademarks of their respective owners.

Stonebranch, Inc. does not provide support for  $CA 7<sup>®</sup>$  Workload Automation. For technical information or instruction on  $CA$   $7^{\circ}$  operations, contact CA Technologies.

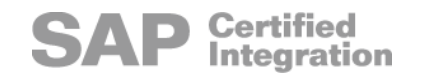

## <span id="page-2-0"></span>Contents

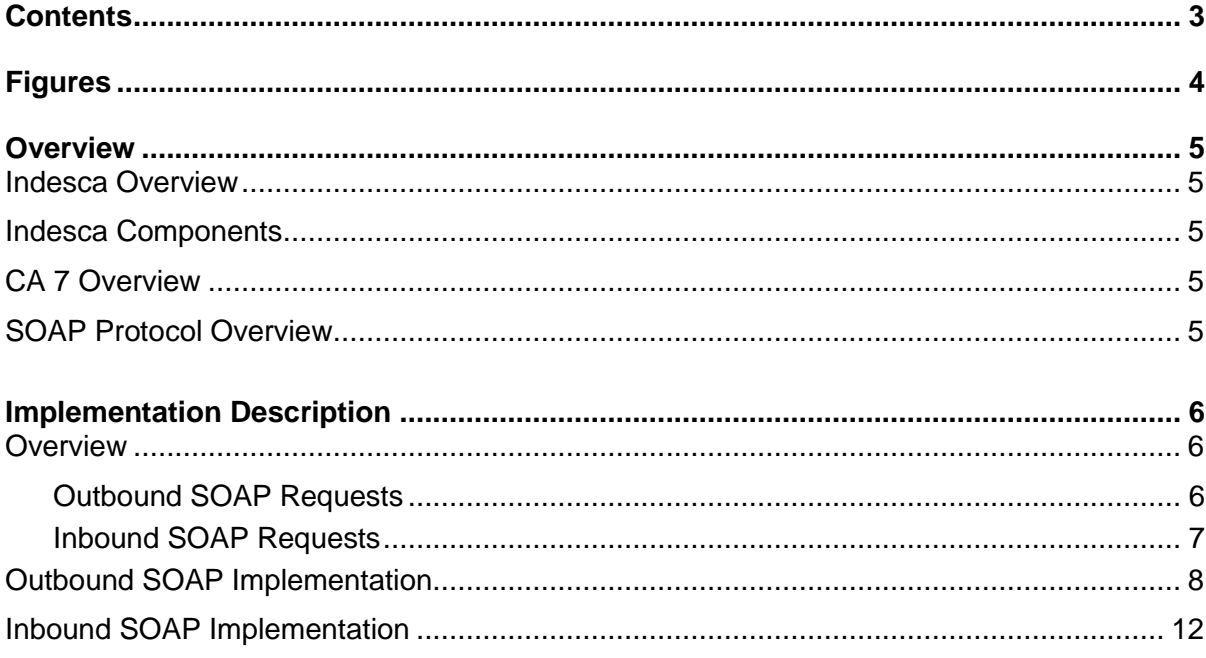

# <span id="page-3-0"></span>Figures

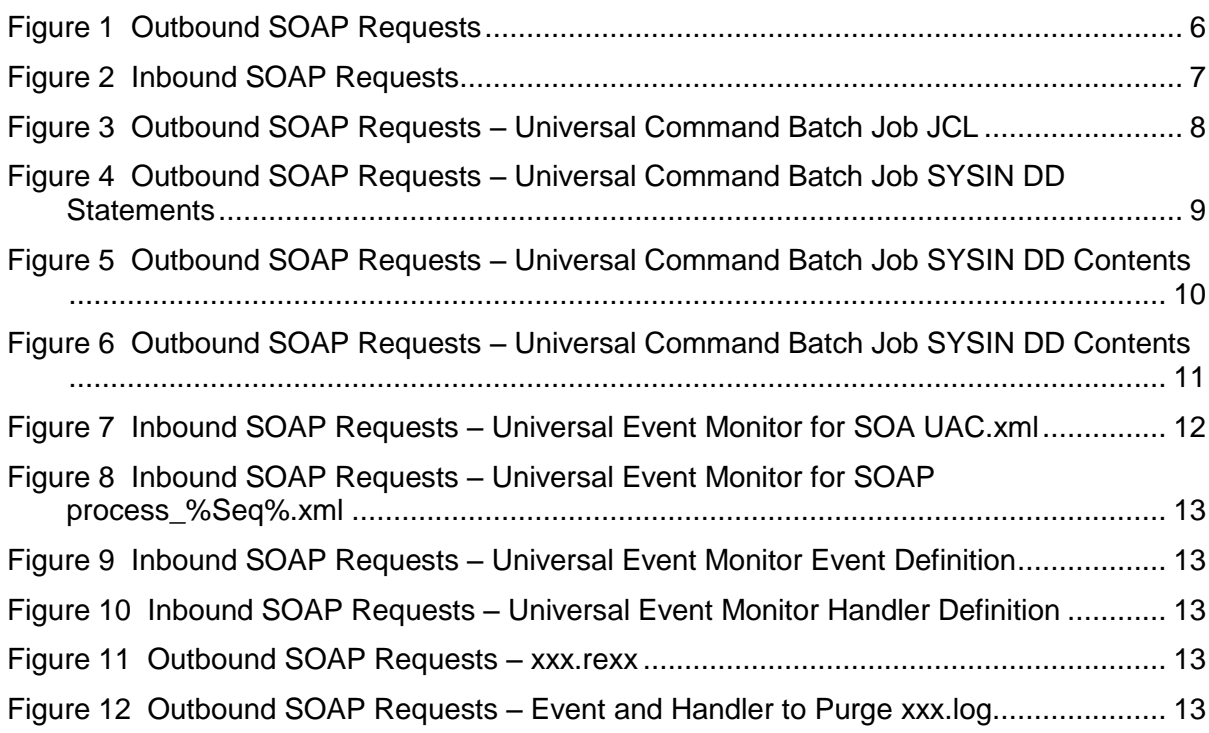

### <span id="page-4-0"></span>Overview

This document is intended for an enterprise with a requirement to interface applications with CA 7 using the Simple Object Access Protocol (SOAP). This interface will be bidirectional, meaning that CA 7 will initiate application processes and the applications will initiate batch jobs in CA 7.

The Indesca implementation of this uses Universal Command Agent for SOA and Universal Event Monitor for SOA.

This document provides an overview of the implementation and the specific configurations and setups required to implement this solution.

### <span id="page-4-1"></span>Indesca Overview

Indesca (Independent Scheduling Agents) is a workload agent that integrates with any job scheduling engine, enabling standardized system-wide processes and procedures.

### <span id="page-4-2"></span>Indesca Components

The following Indesca components have been utilized in this solution:

- Universal Command  $\bullet$
- Universal Command Agent for SOA  $\bullet$
- Universal Event Monitor
- Universal Event Monitor for SOA

### <span id="page-4-3"></span>CA 7 Overview

CA Technologies' CA 7 Workload Automation (CA 7) is a mainframe-hosted job scheduling product.

### <span id="page-4-4"></span>SOAP Protocol Overview

SOAP is a protocol specification for exchanging structured information in the implementation of Web Services in computer networks.

It relies on eXtensible Markup Language (XML) as its message format and usually relies on other Application Layer protocols (most notably Remote Procedure Call (RPC) and HTTP) for message negotiation and transmission.

# <span id="page-5-0"></span>Implementation Description

### <span id="page-5-1"></span>Overview

This Indesca SOAP implementation consists of an installation of the Indesca Agent and the Indesca Universal Command Agent for SOA agent on a Linux Server.

The Indesca Agent is also installed on the z/OS mainframe LPAR that hosts CA 7.

### <span id="page-5-2"></span>Outbound SOAP Requests

Outbound SOAP requests are made from CA 7 via a CA 7-submitted batch job. The CA 7 submitted batch job utilizes Universal Command to initiate the Universal Command Agent for SOA on the Linux server.

The SOAP method used is request / acknowledge. Request / acknowledge means that the batch job completes once it has received an acknowledgement from the application that the delivered SOAP message has been received. At this point, neither Indesca nor CA 7 is aware of the status of any application processes initiated by the delivered SOAP message.

The applications publish status via an Inbound SOAP request.

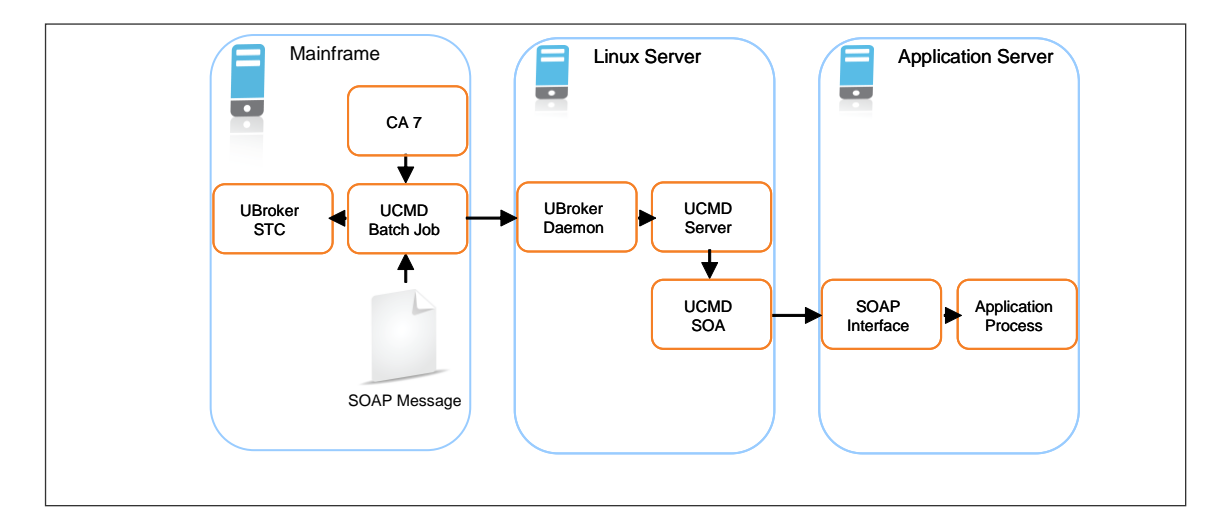

**Figure 1 Outbound SOAP Requests**

### <span id="page-6-0"></span>Inbound SOAP Requests

Inbound SOAP requests are handled via the Universal Event Monitor for SOA listener.

Once the listener detects an inbound SOAP message, it writes the message payload to a file. Universal Event Monitor (a component of the Indesca Agent) detects the file and initiates an action.

The SOAP message payload is parsed to extract information that is used to build a z/OS console message. Universal Command delivers the message from the Linux server to the z/OS mainframe. Based on the content of the console message, automation is in place to initiate any required workload in CA 7.

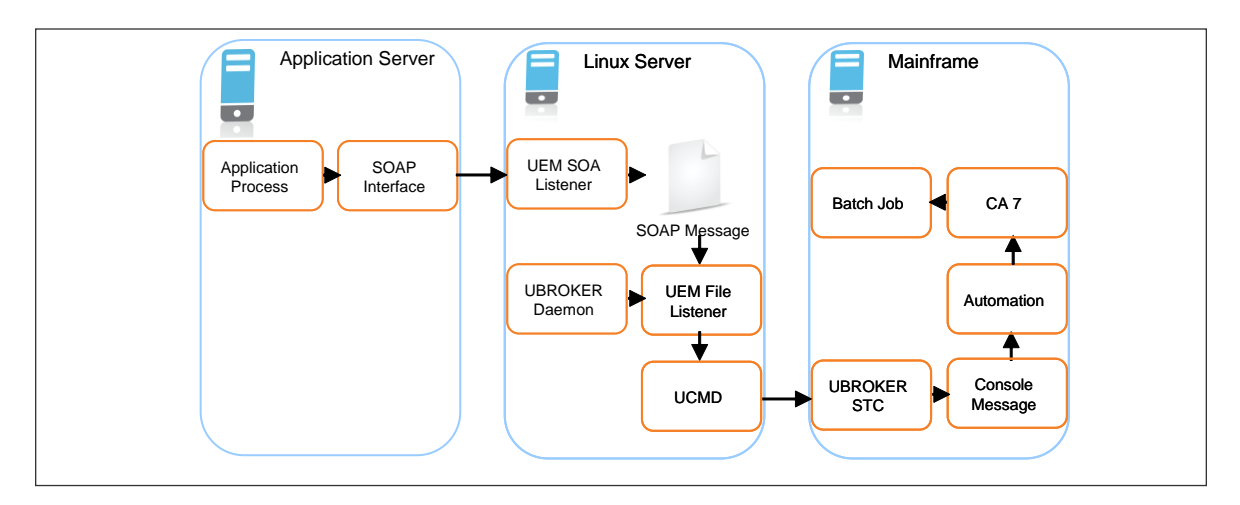

**Figure 2 Inbound SOAP Requests**

### <span id="page-7-0"></span>**Outbound SOAP Implementation**

The outbound SOAP message delivered to the application contains the following three parameters:

1. Run Date

Today's date in the format YYYY-MM-DD. This will be generated in CA7.

2. Request Identifier

A request identifier will be provided by the application.

3. Run Type

At this time, 'START' is the only valid value. In future versions of this project, there is the assumption of other values being sent in this field.

The following JCL will initiate the outbound SOAP request.

```
//TZE025R2 JOB (TEST, CC0KG1500000), 'WINDOWS',
JOB08030
\frac{1}{2}CLASS=S,
11MSGCLASS=R
//*// JCLLIB ORDER=TEST.SYS5.UNV.SUNVSAMP
//*//* * Sample SOA Communication for R1
//* *
//* * STEPS - FUNCTION//* * -----
          //* * SYSIN - Target destination for process / LINUX
//* * INPUT - Universal Command Options to execute SOAP//* * UNVIN - PAYLOAD being passed to server
1/*
//STEP1
       EXEC UCMDPRC
//LOGIN
        DD DISP=SHR, DSN=ZE025. PROD. INDESCA (IDNPSWD)
//SYSIN
       DD DISP=SHR, DSN=XXX.CONTROL.UPARMLIB (HOSTPARM)
//INPUT
        DD DISP=SHR, DSN=XXX.CONTROL.UPARMLIB(SOAPCALL)
//UNVIN
        DD DISP=SHR, DSN=XXX.CC030210.PMS002.STGXML.START
```
#### Figure 3 Outbound SOAP Requests – Universal Command Batch Job JCL

This JCL executes the Universal Command JCL procedure.

The DD Statements contain the following:

LOGIN DD

Encrypted password for the Linux Server running the Universal Command Agent for SOA. The encrypted file is created with the Universal Encrypt utility provided on all platforms with Indesca.

SYSIN DD  $\bullet$ 

Universal Command runtime parameters:

• - HOST

DNS name or IP address of the Linux Server running the Universal Command Agent for SOA.

- -ENCRYPTEDFILE Specified the DD name that will contain the encrypted password file.
- - SCRIPT Specifies the DD name that will contain the Universal Command Agent for SOA runtime parameters that are passed to the Universal Command Agent for SOA.
- - SCRYPT\_TYPE The value SERVICE tells Universal Command that this is a SOA process.

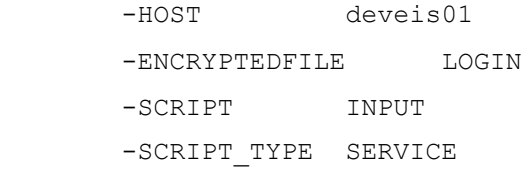

**Figure 4 Outbound SOAP Requests – Universal Command Batch Job SYSIN DD Statements**

INPUT DD  $\bullet$ 

Universal Command Agent for SOA runtime parameters

- –PROTOCOL  $\bullet$ Indicates which of the supported SOA protocols to use for this request.
- –MEP  $\bullet$ The value REQUEST tells the Universal Command Agent for SOA that this request is synchronous; that is, two-way and blocked until a reply is sent by the target workload.
- –SERVICEURL Specifies the URL address (internet, network, or file-based) of the target workload.
- –SERVICEUSERNAME Specifies the user name to be passed to the target workload for authentication.
- –SERVICEPASSWORD Specifies the password to be passed to the target workload for authentication.
- –TIMEOUTSEC
	- Specifies the length of time in seconds to wait for the request to complete.

```
-protocol SOAP
-mep request
-serviceurl http://asmws2/rbs ws/services/BatchCtrlSvcWS
-serviceusername dummy
-servicepassword dummy
-timeoutsec 120
```
**Figure 5 Outbound SOAP Requests – Universal Command Batch Job SYSIN DD Contents**

UNVIN DD  $\bullet$ 

Universal Command Agent for SOA payload. Contains the values for Run Date, Request Identifier and Request Type.

```
<est:processBatchCtrlSvcTxn
xmlns:est="http://xxx.com//services/establish-task-facade/">
          <batchctrlsvcReq>
             <ReqHeader>
                <ReqId>AUT4510021710113870000200</ReqId>
                <CmdType>request</CmdType>
                <CmdMode>alwaysRespond</CmdMode>
                <UserId></UserId>
                <Passwd></Passwd>
             </ReqHeader>
             <BatchCtrlSvc_ReqRecord>
                <Action>START</Action>
                <EODDt>2010-02-17</EODDt>
             </BatchCtrlSvc_ReqRecord>
          </batchctrlsvcReq>
       </est:processBatchCtrlSvcTxn>
```
**Figure 6 Outbound SOAP Requests – Universal Command Batch Job SYSIN DD Contents**

### <span id="page-11-0"></span>Inbound SOAP Implementation

#### The Universal Event Monitor for SOA is configured via the /etc/universal/UAC.xml file.

```
<?xml version="1.0" encoding="UTF-8"?>
<sb:UAC xmlns:sb="http://com.stonebranch/UAC/" 
xmlns:xsi="http://www.w3.org/2001/XMLSchema-instance" 
xsi:schemaLocation="http://com.stonebranch/UAC/ UAC.xsd"/
  \langle !--\$Id\$ -->
   <sb:SOAPConnection>
     <sb:URI>/axis2/services/UACInbound</sb:URI>
     <sb:Listeners>
       <sb:SOAPListener>
         <sb:Operation>process</sb:Operation>
         <sb:Actions>
           <sb:SOAPFileWriter> 
<sb:Directory>/export/home/control/indesca/soap_listener/</sb:Directory
>
            <sb:FilenamePattern>process %Seq%.xml</sb:FilenamePattern>
             <sb:StartSequenceNumber>1</sb:StartSequenceNumber>
              <sb:WriteEnvelope>true</sb:WriteEnvelope>
           </sb:SOAPFileWriter>
         </sb:Actions>
       </sb:SOAPListener>
     </sb:Listeners>
   </sb:SOAPConnection>
\langle/sb:UAC>>
```
#### **Figure 7 Inbound SOAP Requests – Universal Event Monitor for SOA UAC.xml**

- Additional SOAP connections can be defined to the UAC.xml if required.  $\bullet$
- The Universal Event Monitor for SOA listener writes the payload of the inbound SOAP  $\bullet$ message to the following directory / file mask:

#### /export/home/control/indesca/soap\_listener/process\_%Seq%.xml

The variable %Seq% is resolved to a sequence number generated by the Universal Event  $\bullet$ Monitor. The sequence number is incremented by one for each file created and is reset to 1 each time the listener is started.

The following shows an example of the inbound message payload written to the process\_%Seq%.xml file:

```
<?xml version='1.0' encoding='utf-8'?><soapenv:Envelope xmlns:soapenv=
"http://schemas.xmlsoap.org/soap/envelope/" 
xmlns:xsi="http://www.w3.org/2001/
XMLSchema-instance" 
xmlns:soapenc="http://schemas.xmlsoap.org/soap/encoding/" 
xmlns:xsd="http://www.w3.org/2001/XMLSchema"><soapenv:Body><NS1:process 
xmlns:NS1="http://inbound.uac.stonebranch.com"><NS1:identitySourceAppli
cationId>RBS</NS1:identitySourceApplicationId><NS1:identitySourceUserId 
/<NS1:identitySourcePassword /><NS1:identitySourceToken />
<NS1:activityRequestId>AUT4210021109265970293000</NS1:activityRequestId
><NS1:activityStatus>PROCESS CLOSE ACCOUNTING YYYY 
MM</NS1:activityStatus>
<NS1:activityState>ACCOUNTING MONTH CLOSING 
INPROGRESS</NS1:activityState>
<NS1:activityStateReason>INFO</NS1:activityStateReason><NS1:activityAct
ion>ODPT0001</NS1:activityAction><NS1:activityStartDate>2010-02-
24</NS1:activity
StartDate><NS1:activityStartTime>08:35:42.397382</NS1:activityStartTime
></NS1:process></soapenv:Body></soapenv:Envelope>
```
#### **Figure 8 Inbound SOAP Requests – Universal Event Monitor for SOAP process\_%Seq%.xml**

The three bolded fields in process\_%Seq%.xml are used to create the z/OS console message:

- identitySourceApplicationId  $\bullet$
- activityRequestId
- activityAction

The Universal Event Monitor detects the file created by the Universal Event Monitor for SOA using the following event definition:

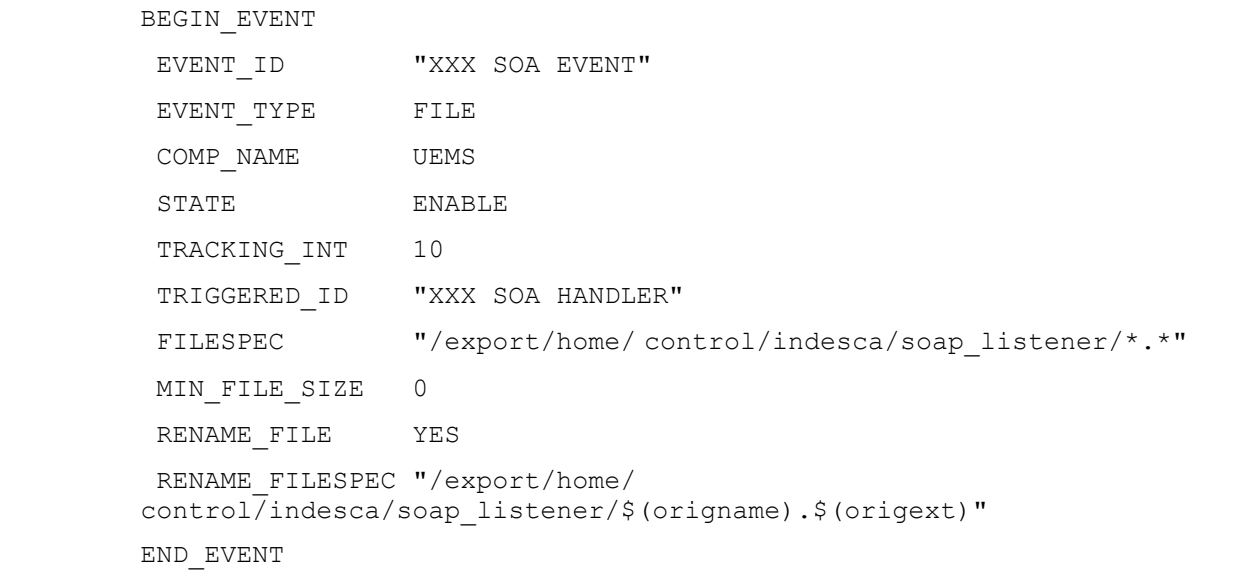

#### **Figure 9 Inbound SOAP Requests – Universal Event Monitor Event Definition**

The event definition is loaded to the Universal Event Monitor using the following  $\bullet$ command issued on the Linux server running the Universal Command Agent for SOA.

#### /opt/universal/bin/uemload –add –deffile event\_definition.txt

Alternatively, changes to the event definition can be effected using the following command:

#### /opt/universal/bin/uemload –update –deffile event\_definition.txt

• The event definition 'moves' each **process\_%Seq\$.xml** file to a staging directory and invokes the XXX SOA HANDLER.

The following Universal Event Monitor Handler definition processes each process\_%Seq%.xml file.

```
BEGIN_HANDLER
 HANDLER_ID "XXX SOA HANDLER" 
 ACTION_TYPE CMD 
 MAXRC 0
 USERID "control"
 PWD "UACL" 
 BEGIN_SCRIPT 
  STMT "#!/usr/bin/ksh" 
  STMT "exec > /export/home/control/indesca/xxx.log 2>&1" 
  STMT "set -xv" 
   STMT "/opt/universal/bin/ucmd -script 
/export/home/control/indesca/xxx.rexx \" 
   STMT "< $UEMRENAMEDFILE \"
   STMT "-HOST mvstcp5 -USERID CTLMNT -PWD UACL \"
   STMT ">> /export/home/control/indesca/xxx.log \"
  STMT "2>&1"
   STMT "if [ $? -gt 0 ]"
   STMT " then"
   STMT " mv $UEMRENAMEDFILE $UEMORIGFILE"
   STMT " else"
  STMT " rm $UEMRENAMEDFILE"
   STMT "fi"
   STMT "exit $rc" 
 END_SCRIPT 
END_HANDLER
```
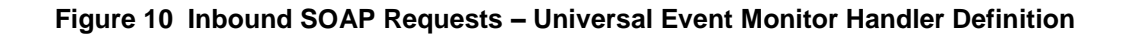

The Event Handler executes under the authority of the USERID control. To allow this userid  $\bullet$ to authenticate without a password the following UACL definitions were made to /etc/universal/uacl.conf.

#### uem\_handler control,allow,noauth

Changes the Indesca configuration files require the Universal Broker to be refreshed. This can be done with the Universal Control utility.

- The Event Handler invokes Universal Command to:  $\bullet$ 
	- Connect to the z/OS mainframe.  $\bullet$
	- Executes a REXX script to parse the required information from process\_%Seq%.xml.  $\bullet$
	- Execute Universal Write-to-Operator to write the required console message.  $\bullet$
- The Event Handler appends logging information to  $\bullet$ /export/home/control/indesca/xxx.log
- If the Event Handler does not complete successfully, process\_%Seq%. xml is moved back to its original location so that processing can be retried. Otherwise, this file is deleted.

The REXX script executed by the Event Handler is stored on the Linux server running the Universal Command Agent for SOA.

```
/* REXX */ 
TRACE R 
  XXX. XML = LINEIN()
  parse value XXX.XML with "<NS1:activityAction>" XXX.ACTN 
"</NS1:activityAction>" 
   parse value XXX.XML with "<NS1:identitySourceApplicationId>" 
XXX.APID "</NS1:identitySourceApplicationId>" 
  parse value XXX.XML with "<NS1:activityRequestId>" XXX.RQID 
"</NS1:activityRequestId>" 
   XXX.UWTO = "EIEOSRAT "XXX.ACTN XXX.APID XXX.RQID 
   '/usr/lpp/universal/bin/uwto -msg "'XXX.UWTO'"' 
  XXX.RC = RC
   EXIT XXX.RC
```
**Figure 11 Outbound SOAP Requests – xxx.rexx**

- The REXX script is executed under the z/OS USS environment under the authority of the USERID CTLMNT. To allow this userid to authenticate without a password the following UACL definitions were made to TEST.SYS5.UNV.UNVCONF(ACLCFG00). ucmd\_access ALL,\*,CTLMNT,allow,noauth
- Changes the Indesca configuration files require the Universal Broker to be refreshed. This can be done with the Universal Control utility.
- The REXX script executes the Universal Write-to-Operator utility (uwto) in order to write the required message to the z/OS console.

The xxx.log file is appended to each time a process\_%Seq%. xml is processed. This file is useful as an audit trail and for problem diagnosis.

In order to ensure that this file does not grow to an unreasonable size, an additional Universal Event Monitor Event and Handler have been implemented to purge this file when it reaches 10mb in size.

BEGIN\_EVENT EVENT ID "XXX LOG FILE CLEANUP" EVENT TYPE FILE COMP\_NAME UEMS STATE ENABLE TRACKING INT 10 TRIGGERED ID "XXX LOG FILE CLEANUP" FILESPEC "/export/home/control/indesca/xxx.log" MIN\_FILE\_SIZE 10M END\_EVENT BEGIN\_HANDLER HANDLER\_ID "XXX LOG FILE CLEANUP" ACTION\_TYPE CMD MAXRC 0 USERID "control" PWD "UACL" CMD "rm /export/home/control/indesca/xxx.log" END\_HANDLER

**Figure 12 Outbound SOAP Requests – Event and Handler to Purge xxx.log**

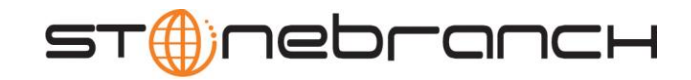

950 North Point Parkway, Suite 200 Alpharetta, Georgia 30005 U.S.A.

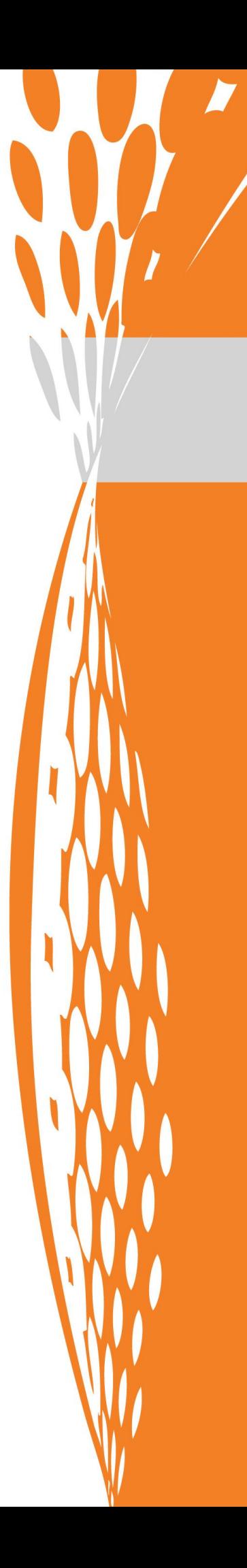